## 輔仁大學 112 學年度第 2 學期開課及選課時程計畫

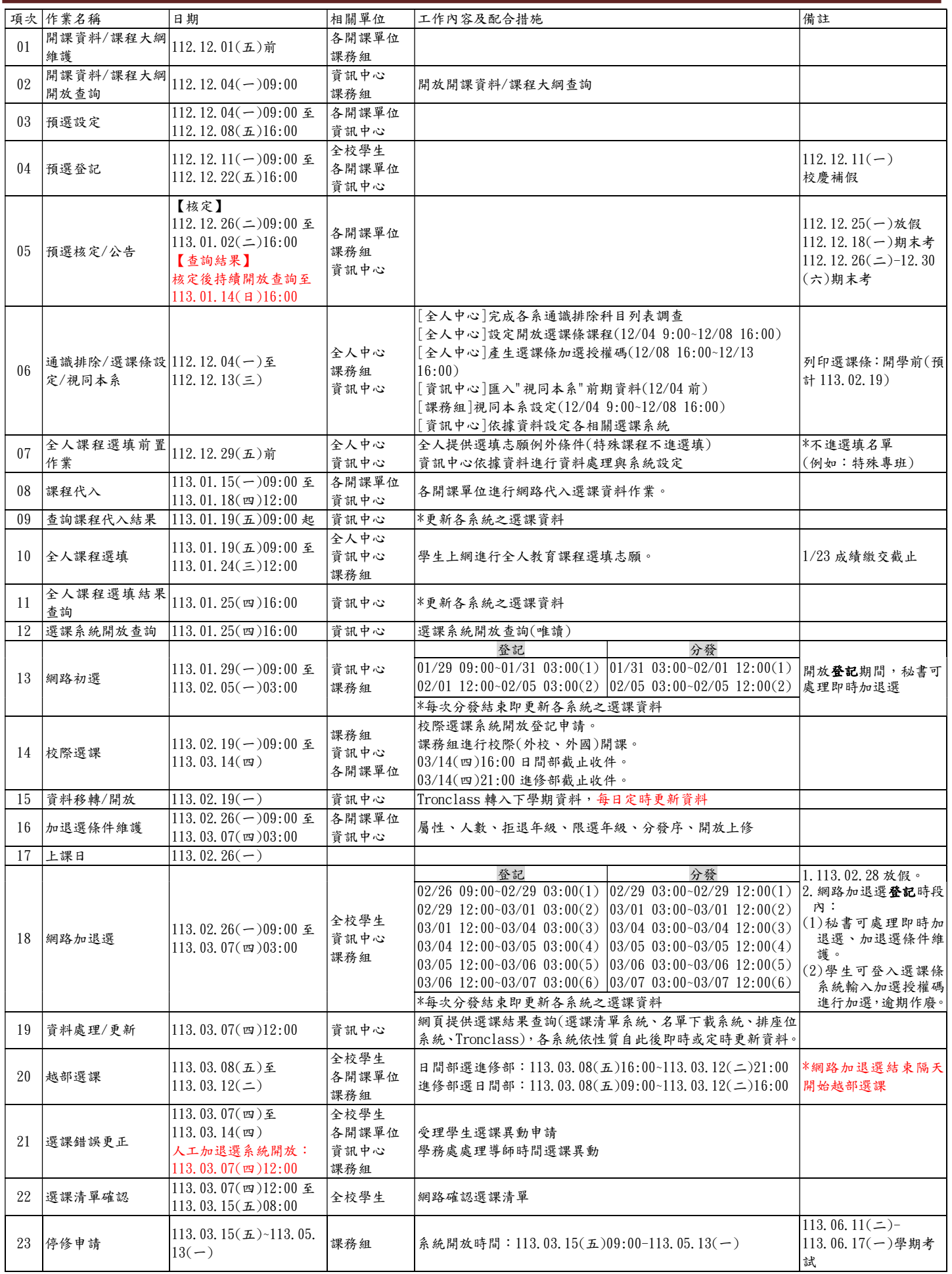